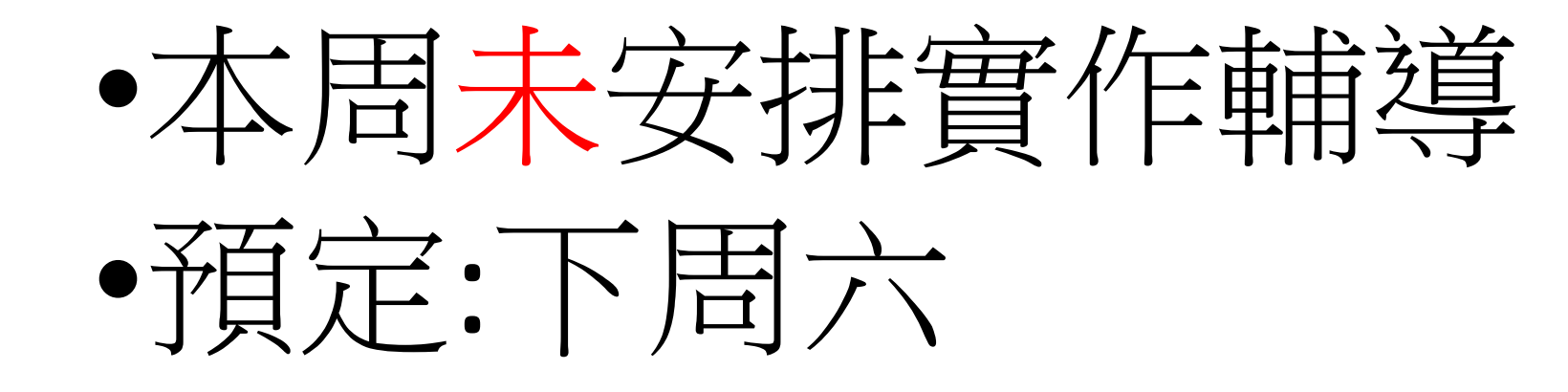

### 迴圈LOOP應用

- 判斷質數**(Prime number)**
- •求兩個整數的最大公因數(greatest common divisor, GCD)
- 判斷迴文(palindrome)

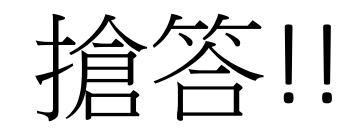

### Q1:印出結果?

int s,x;

- $s=0;$  $for(x=1;x<5;x++)$  $S=S^*X;$
- System.out.println("s="+s);

#### Q2 : 印出結果?  $s=1$ ;  $for(x=1; x<5; x++)$ {  $S=S^*X;$  x++; } System.out.println("s="+s);

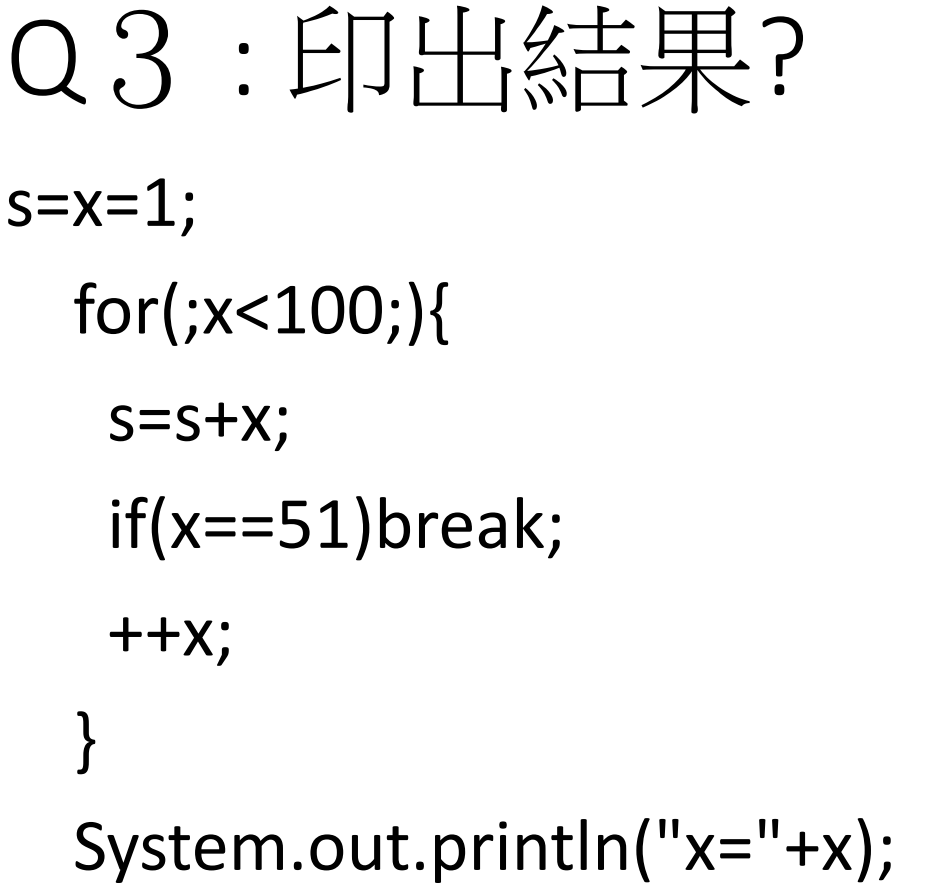

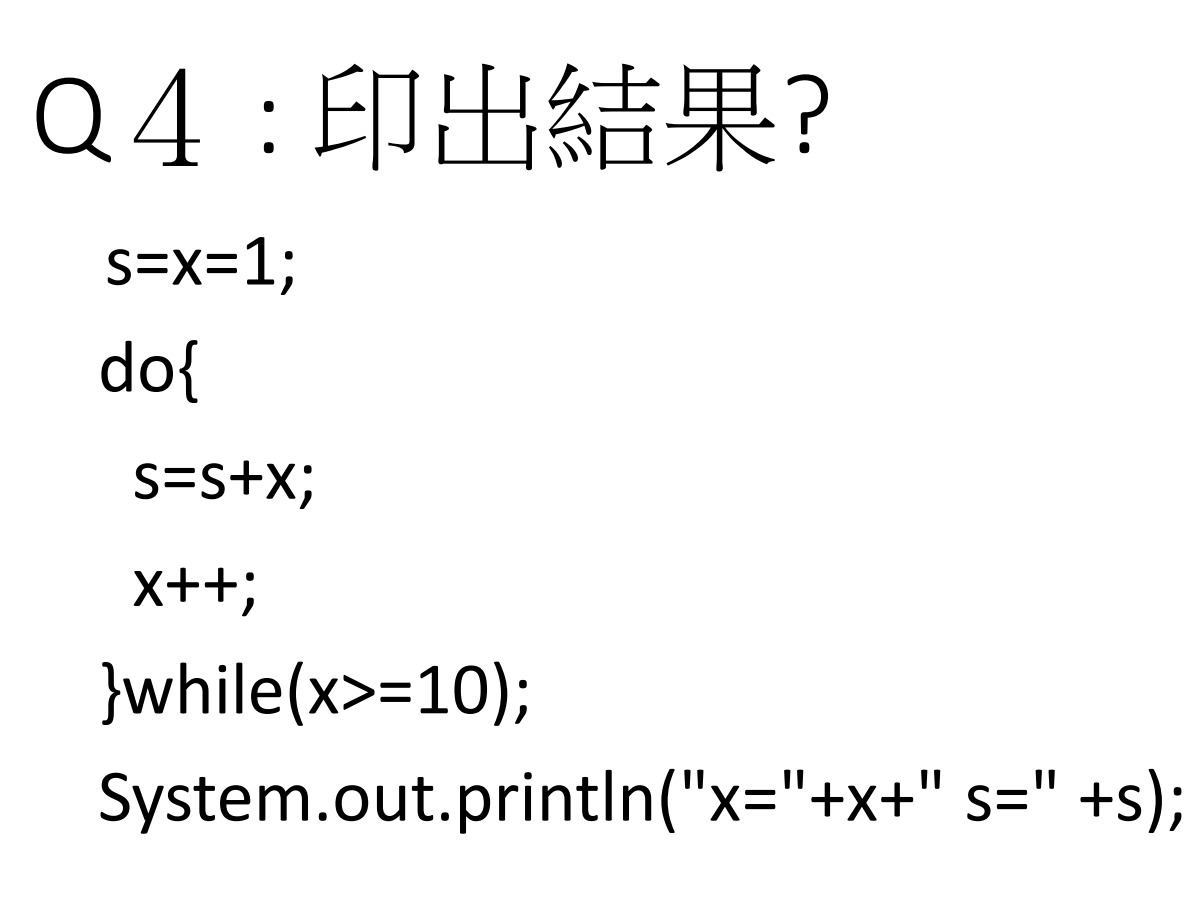

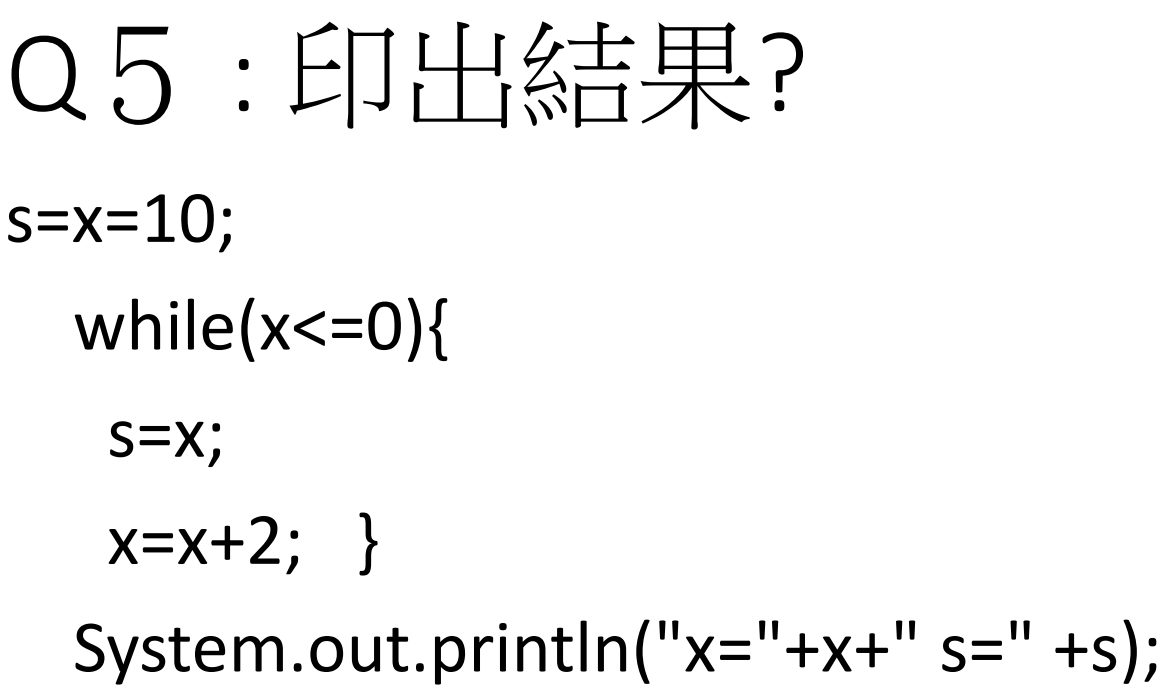

```
Q6 : 印出結果?
s=x=10; while(x<=10){ 
    s=x; 
   x=x+2;
   } 
   System.out.println("x="+x+" s=" +s);
  }
```
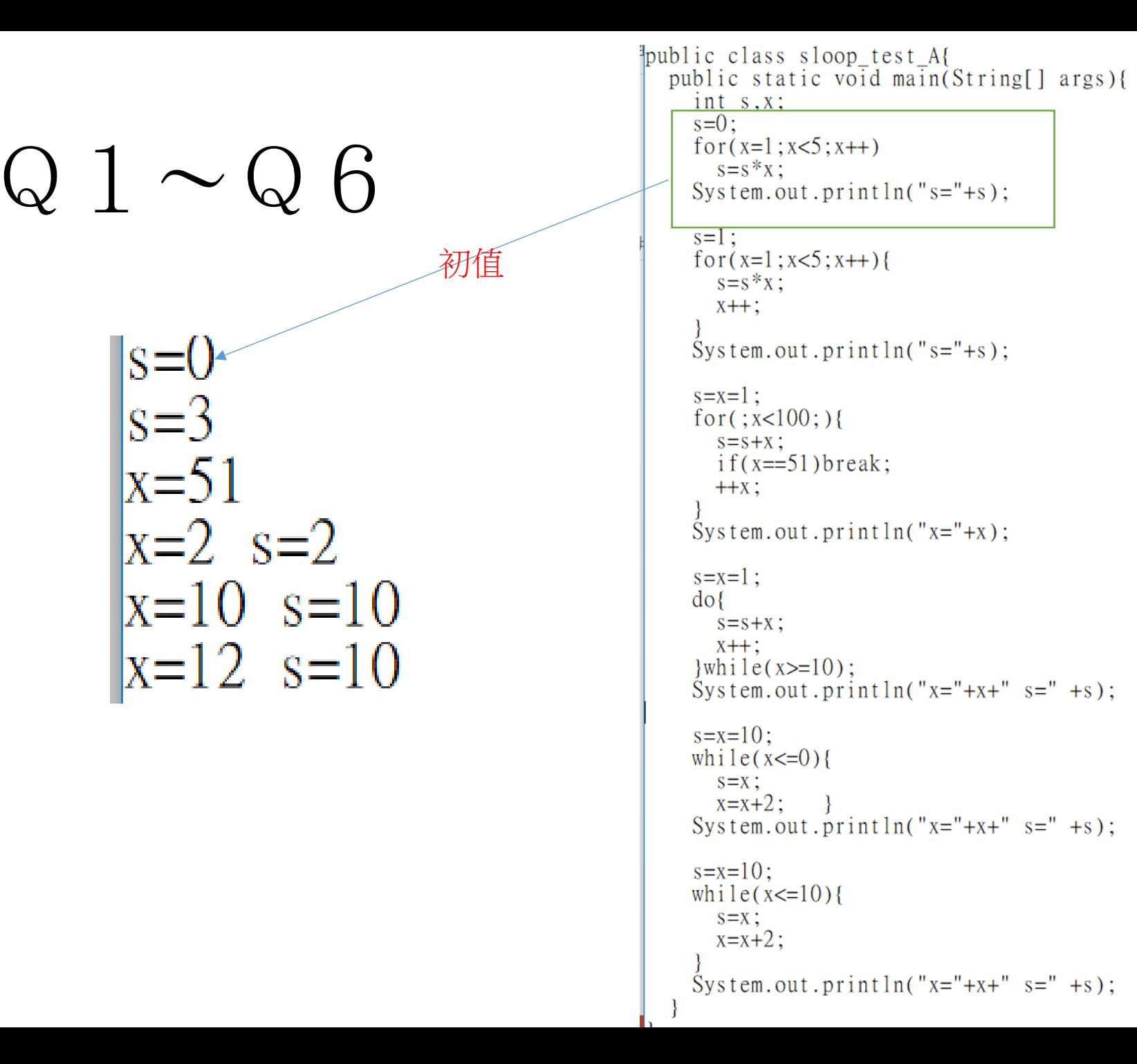

## Debug:輸入奇數n,求S=1+3+5+........+n

1.import java.util.Scanner;

- 2.public class loop\_debug\_1 {
- 3. public static void main(String[] args) {
- 4. Scanner input = new Scanner(System.in);
- 5. int n=7,i=0, s=0;
- 6. System.out.println("輸入奇數n,求S=1+3+5+.........+n\n");
- 7. while (n>=1) {
- 8. System.out.print("輸入奇數(-1:end):");
- 9.  $n = input.nextInt()$ ;
- 10.  $for(i=1;i<=n;++i)$
- 11. s=s+i;
- 12. System.out.println("1+3+5+...+"+n+"="+s);
- 13. }//while
- 14.
- 15.  $\frac{1}{\sqrt{m}}$
- 16.}//class

搶答**:**  那些錯誤**?**如何修**?**  寫出編號及修改結果

### Debug :輸入整數n,求S= 1\*2\*3\*.......\*n

- 1. import java.util.Scanner;
- 2. public class all\_loop\_1 {
- 3. public static void main(String[] args) {
- 4. Scanner input = new Scanner(System.in);
- 5. int n=7,i=0;
- 6. int s=0;
- 7. System.out.println("輸入整數n,求S=1\*2\*3\*.........\*n\n");
- 8. while (n>=1) {
- 9. System.out.print("輸入整數(-1:end): ");
- 10.  $n = input.nextInt()$ ;
- 11. for(i=1;i<=n;++i)
- 12.  $s=s^*i;$
- 13. System.out.println("1\*2\*3\*...\*"+n+"="+s);
- 14. }//while
- 15. }//main
- 16. }//class

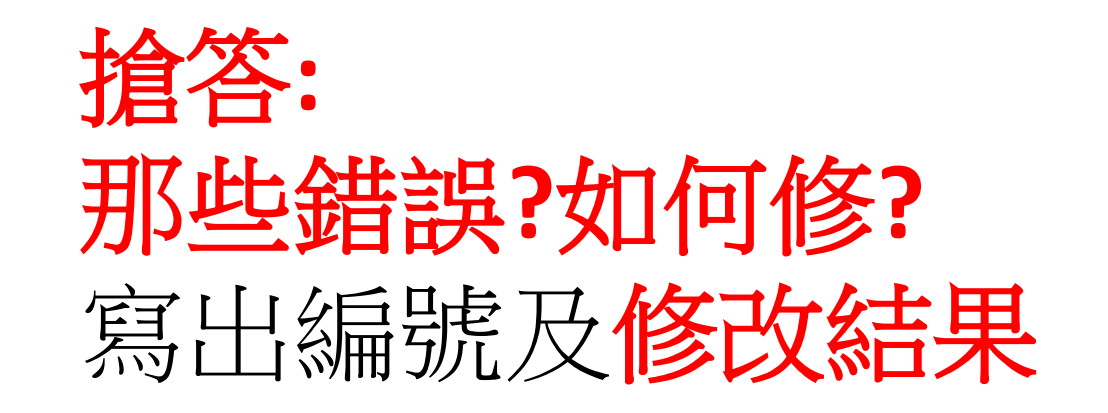

# Debug:輸入奇數n,求S=1+3+5+.........+n

1.import java.util.Scanner;

- 2.public class loop\_debug\_1 {
- 3. public static void main(String[] args) {
- 4. Scanner input = new Scanner(System.in);
- 5. int n=7,i=0, s=0;
- 6. System.out.println("輸入奇數n,求S=1+3+5+.........+n\n");
- 7. while (n>=1) {
- 8. System.out.print("輸入奇數(-1:end):");
- 9.  $n = input.nextInt()$ ;
- **10. if (n%2==0) {**
- 11. System.out.println("輸入錯誤,須為奇數!");
- **12. continue;}**
- 13. for(i=1;i<=n;++i)
- 14. s=s+i;
- 15. System.out.println("1+3+5+...+"+n+"="+s);
- 16. }//while
- 17.
- 18. }//main
- 19.}//class

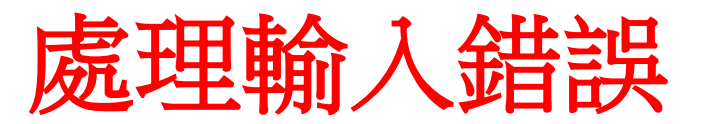

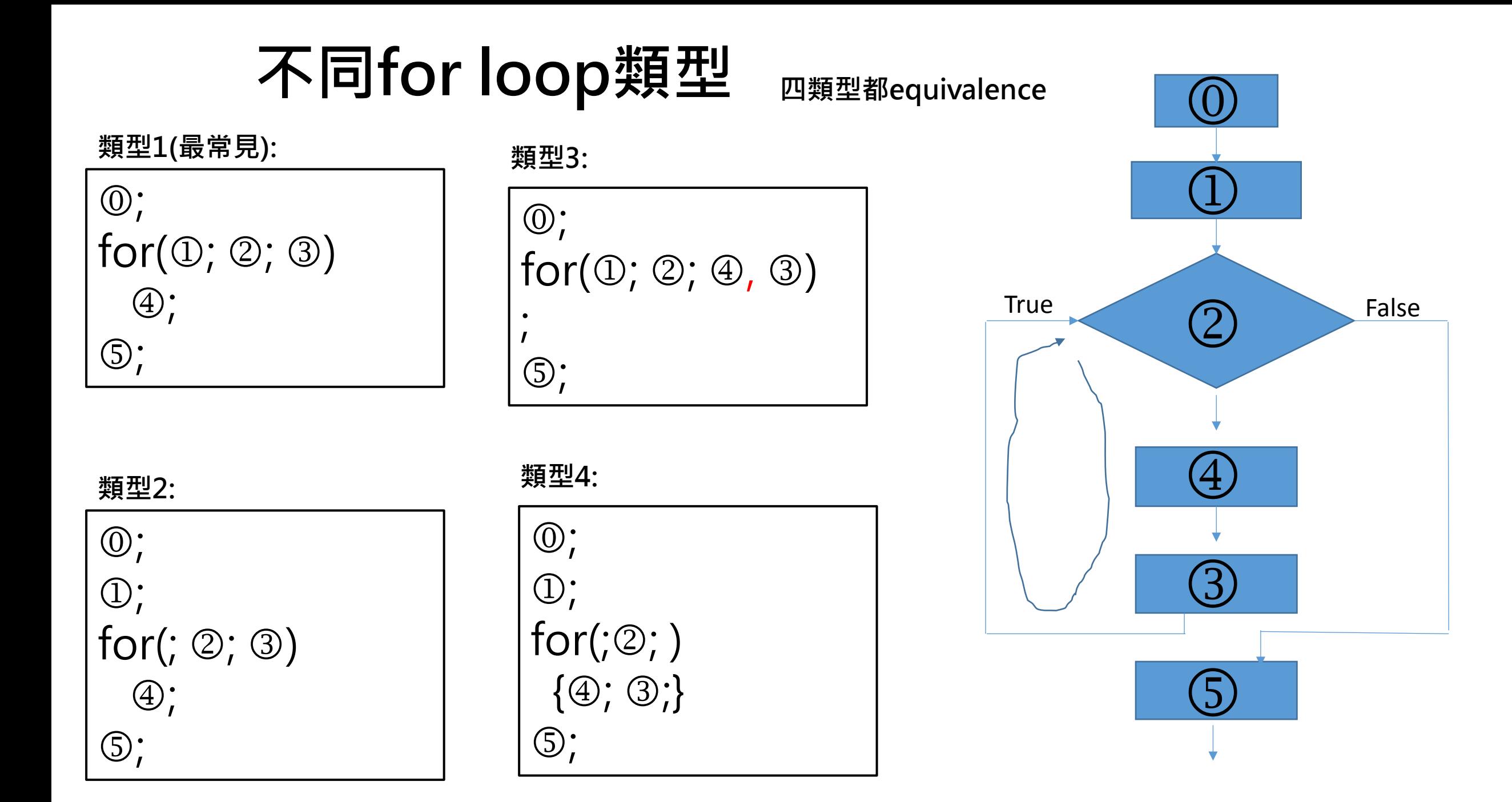

### 迴圈LOOP應用

- 判斷質數
- 求兩個整數的最大公因數(greatest common divisor, GCD)
- 判斷迴文palindrome

![](_page_15_Picture_0.jpeg)

- 又稱**素數**,指在大於1的[自然數中](https://zh.wikipedia.org/wiki/%E8%87%AA%E7%84%B6%E6%95%B0),除了1和該數自身外,無法被其他自 然[數整除](https://zh.wikipedia.org/wiki/%E6%95%B4%E9%99%A4)的數(也可定義為只有1與該數本身兩個[正因數](https://zh.wikipedia.org/wiki/%E5%9B%A0%E6%95%B8)的數)
- 2, 3, 5, 7, 11, 13 ,…..是質數
- 解法:求n是否為質數**?**
	- 利用除法
		- N/2, N/3, N/4,................., N/(N-1)
			- N%2≠0, N%3≠0………………… N%(N-1)≠0 (如何判斷整除)
		- N/2, N/3, N/4,................, N/(N/2)
		- 試除法
			- 較簡單,但需時較長:
			- 設被測試的自然數為n,使用此方法者需逐一測試2與 SQRT(n) (√n)之間的整數,確保 它們無一能整除n。
- [Reference: https://zh.wikipedia.org/wiki/%E7%B4%A0%E6%95%B0](https://zh.wikipedia.org/wiki/%E7%B4%A0%E6%95%B0)

![](_page_16_Picture_0.jpeg)

|23不可被22整除|

23是質數

||輸

![](_page_16_Figure_1.jpeg)

int  $n=3$ , i; String dif; boolean prime; System.out.print("輸入>=2整數:");  $n = input.nextInt();$ if  $(n<=0)$  System.exit $(-1)$ ;  $i=2;$  prime=true; while ( i<=n-1) { if  $(n\% == 0)$  { prime=false; break;} ++ i; } if (prime) dif="是質數!"; else dif="不是質數!"; System.out.println (n+dif); }//while

```
import java.util.Scanner;
public class prime 0 \{static Scanner input = new Scanner(System.in);
public static void main(String[] args)
  System.out.println("====輸入>=2整數,判斷是否為質數?=====");
  int n=3, i;
  String dif;
  boolean prime;
   System.out.print("輸入>=2整數:");
   n = input.nextInt();
   i=2;prime = true;while (i \leq n-1) {
     if (n\%i == 0)\{prime=false;\}System.out.println(n+"可被"+i+"整除。");
         break;}
     else
         System.out.println(n+"不可被"+i+"整除。");
     +iif (prime) dif="是質數!";
   else dif="不是質數!";
   \frac{1}{\tan \theta}\frac{1}{\sqrt{c} \cdot |a s s|}
```
![](_page_18_Picture_0.jpeg)

- 減少除法次數
- 利用二層while, 提供重 複數入數值及判斷

int  $n=3$ , i; String dif; boolean prime; while (n>2) { System.out.print("輸入>=2整數:");  $n = input.nextInt();$ if ( $n < = 0$ ) break;  $i=2$ ; prime=true;

while  $(i^*i<=n)$  {

if (n%i==0) {prime=false; break;}

```
++i;
```
 } if (prime) dif="是質數!"; else dif="不是質數!"; System.out.println(n+dif);

}//while

#### Demo判斷質數

- prime\_0.java
- prime\_1.java

### 求兩個整數的最大公因數(greatest common divisor, GCD)

- 兩個整數的最大公因數(greatest common divisor)是能夠同時整除 它們的最大的正整數
- 求兩個整數GCD的方法:
	- 從2開始找, 直到能整除兩個整數的最大正整數
		- 何時結束 (不會超過兩個整數的最小整數)
		- $\cdot$  200, 40 $\dot{\text{f}}$ GCD
	- 輾轉相除法 **(**下一回**)**
	- 輾轉相減法**(**下一回**)**
- 最小公倍數(LCM): n1\*n2/gcd

### 求兩個整數GCD的方法1

•兩個整數的最大公因數(greatest common divisor)是能夠同時整除 它們的最大的正整數

99 and 363能被3整除,so 目前gcd改為3 99 and 363能被11整除, so 目前gcd改為11 99 and 363能被33整除, so 目前gcd改為33 1-while:  $GCD(99, 363)=33$ 1-while: LCM( $99,363$ )=1089

56 and 77能被7整除,so 目前gcd改為7 1-while:  $GCD(56, 77)=7$ 1-while:  $LCM(56, 77) = 616$ 

```
用三種loop完成: while
gcd=1; i=2;
while (i<=n1 && i<=n2) {
   if (n1%i==0 && n2%i==0) 
      gcd=i; 
    i++;} //while
```
 System.out.println("1-while: GCD("+n1+","+n2+")="+gcd); System.out.println("1-while: LCM("+n1+","+n2+")="+n1\*n2/gcd);

```
用三種loop完成: do while
gcd=1; i=2; do {
    if (n1%i==0 && n2%i==0) 
       gcd=i; 
   i++;
    } while (i<=n1 && i<=n2);
```
System.out.println("2-do while: GCD("+n1+","+n2+")="+gcd);

```
用三種loop完成: for
for(gcd=1, i=2;(i<=n1 && i<=n2);i++)
   if (n1%i==0 && n2%i==0) 
     gcd=i;
```
System.out.println("3-for: GCD("+n1+","+n2+")="+gcd+"\n");

```
用三種while loop 顯示過程
```

```
gcd=1; i=2;
```

```
while (i<=n1 && i<=n2) {
```

```
 if (n1%i==0 && n2%i==0) {
```
 System.out.println(n1+" and "+n2+"能被"+i+"整除,so 目前gcd改為"+i); gcd=i;}

i++;} //while

System.out.println("1-while: GCD("+n1+","+n2+")="+gcd); System.out.println("1-while: LCM("+n1+","+n2+")="+n1\*n2/gcd);

```
import java.util.Scanner;
public class gcd_1public static void main(String[] args) {
   Scanner input = new Scanner(System.in);
   int nl=1, n2=1, gcd=1, i=2;
   System.out.println("輸入整數n1 & n2,求GCD(n1, n2) and LCM(n1, n2)\n");
   while (true) {
    gcd=1; i=2;
    System.out.print("輸入整數n1:");
    nl = input.nextInt();
    System.out.print("輸入整數n2:");
    n2 = input.nextInt();if (n<sup>1</sup><1 | n<sup>2</sup><1)System.out.println("bye!!");break;
    while (i \le n1 & i \le n2) {
      if (n1\%i == 0 \& n2\%i == 0) gcd=i;
       i++; } //while
    System.out.println("1-while: GCD("+n1+", "+n2+") = "+gcd);System.out.println("1-while: LCM("+n1+","+n2+")="+n1*n2/gcd);
    gcd=1; i=2;do
       if (n1\%i == 0 \& n2\%i == 0) gcd=i;
       i++; while (i<=n1 && i<=n2);
    System.out.println("2-do while: GCD("+n1+","+n2+")="+gcd);
       for(gcd=1, i=2;(i<=n1 && i<=n2);i++)
         if (n1\%i == 0 \& n2\%i == 0) gcd=i;
      System.out.println("3-for: \bar{G}CD("+n1+","+n2+")="+gcd+"\n");
      //show the process of obtaining GCD
      gcd=1; i=2;
      while (i \leq n1 \& i \leq n2)if (n1\%i == 0 \& n2\%i == 0)System.out.println(n1+" and "+n2+"能被"+i+"整除,so 目前gcd改為"+i);
          gcd=i;i++; } //while
      System.out.println("1-while: GCD("+n1+","+n2+")="+gcd);
      System.out.println("1-while: LCM("+n1+","+n2+")="+n1*n2/gcd);
      \frac{1}{\sqrt{w}} / while
           \frac{1}{2}//main
   111c1acc
```
#### palindrome迴文

 $\cdot$  2017/1/2 line

![](_page_27_Picture_2.jpeg)

palindrome迴文

- •輸入字串,判斷是否為迴文?
- 迴文
	- 2017102
	- ABCBA
	- ABBA
- 不是迴文
	- ABCBB

• 輸入字串

Scanner input = new Scanner(System.in); String  $str1 = input.nextLine()$ ;

- str1.length() :字串長度
- :取得字串第i個字元(character)

$$
\bullet \ \mathsf{i}: 0^{\thicksim} \text{-}1
$$

 $str1$  **A B C B A str1.length()==5** 

i=0 i=1 i=2 i=3 i=4

**A B C B A** 

str1.charAt(0) str1.charAt(4)

```
取得字串第i個字元(character)System.out.print("輸入字串:");
 str1 = input.nextLine();if (str1.length() == 0) break;int left=0, right=0, i=0;boolean palindrome=false;
while (i \leq str1.length() - 1) {
    System.out.print(str1.charAt(i));i++; }
 System.out.print("\n");
 i=strl.length() - 1;while (i)=0 {
    System.out.print(str1.charAt(i));
    1 - - \; ; \;System.out.println("\n");
```
![](_page_30_Picture_0.jpeg)

```
 left=0;right=str1.length()-1;
```

```
 boolean palindrome=true;
```

```
while (left<right) {
```

```
 if (str1.charAt(left)!=str1.charAt(right)) 
    {palindrome=false; 
        break;} 
 left++; right--;
```

```
 }//while
```

```
 if (palindrome) dif="是迴文!";
```
else dif="不是迴文!";

System.out.println(+dif);

![](_page_30_Figure_9.jpeg)

## 第10周習題:

#### • 10 -1:求2~n之所有質數

- 輸入n, 列出2~n之所有質數
- 輸入錯誤(如<=1),結束程式
- 輸入n後,分別以while, do..while, for 等三種迴圈求解
	- 放置於同一.java
	- 使用者可重複輸入, 直到輸入<= 1 或回答N,才結束程式
- 繳交"設計歷程"檔及.java

Review switch case

![](_page_33_Picture_0.jpeg)

```
import java.util.Scanner;
public class scorerank_2a
  public static void main(String[] args) {
    Scanner input = new Scanner (System. in);
    int score = 0;
    while (score>=0)System.out.print("輸入分數(整數>=0):");
      score = input.nextInt();
      if (score<0) break;
      //100~90優 89~80甲 79~70乙 69~60丙 59~0丁
      switch (score /10) {
        case 10:
        case 9:
                System.out.print("等第:優\n");
                break;//結束執行,break switch判斷;
        case 8:
                System.out.print("等第:甲\n");
                break;
        case 7:
                System.out.print("等第:\mathbb{Z}\ln");
                break;
        case 6:
                System.out.print("等第:丙\n");
                break;
        case 5:
        case 4:
        case 3:
        case 2:
        case 1:
        case 0:
                System.out.print("等第:丁\n");
                break;
        default:System.out.print("無法判讀\n");
                break;
                     } //switch
        \frac{1}{2}//while
  \frac{1}{2}//main
\frac{1}{2}//class
```
![](_page_34_Picture_0.jpeg)

• (score-50)/10

```
import java.util.Scanner;
public class scorerank 2b
   public static void main(String[] args) {
     Scanner input = new Scanner(System.in);
     int score = 0;
     while (score>=0) {
        System.out.print("輸入分數(整數>=0):");
        score = input.nextInt();
        if (score<0)\{System.out.print("Bye\n',\text{break}\})//100~90優 89~80甲 79~70乙 69~60丙 59~0丁
        if (score\leq=100 & score\geq=0) {
        switch ((score-50)/10) {
           case 5:
           case 4:
                       System.out.print("等第:優\n");
                       break;//結束執行,break switch判斷;
           case 3:
                       System.out.print(" ( \ddagger \oplus \ddagger \oplus \uparrow \uparrow \uparrow \uparrow \uparrow \uparrow \uparrow \uparrow \uparrow \uparrow \uparrow \uparrow \uparrow \uparrow \uparrow \uparrow \uparrow \uparrow \uparrow \uparrow \uparrow \uparrow \uparrow \uparrow \uparrow \uparrow \uparrow \uparrow \uparrow \uparrow \uparrow break;
           case 2:
                       System.out.print(" 等第 : 乙\n");
                       break:
           case 1:
                       System.out.print(" 等第:丙\n");
                       break:case 0:
           default:System.out.print("等第:丁\n");
                       break;
                               1/switch
     else
          System.out.print("超過範圍\n");
            }//while
   }//main
 1/class
```
### 主題:字元金字塔 - 斜金字塔

- 河圈印出 <sup>\*</sup> ,逐行增<br>田個數,直到印出7層斜
- 本題利用到巢狀迴圈的概念 迴圈為迴圈範圍 圈內的動作<br>,內層迴圈 了結束後,又回 迴圈。

![](_page_35_Figure_3.jpeg)